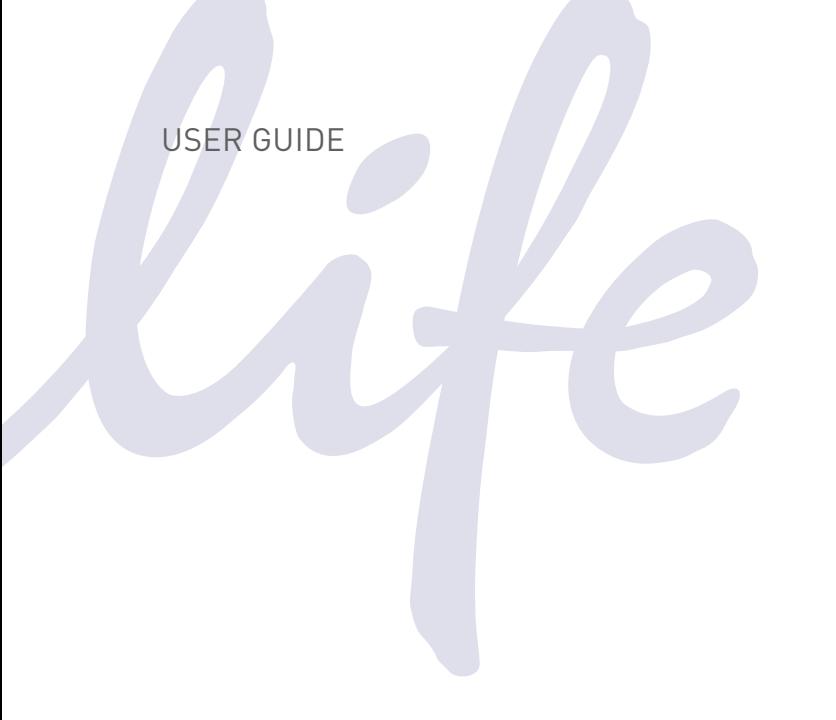

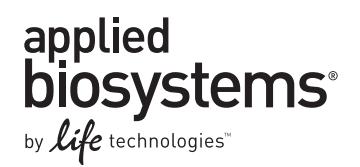

## **TaqMan® Multiplex PCR Optimization**

For optimization of Multiplex PCR using 7500/7500 Fast, ViiA™ 7, and QuantStudio™ Real-Time PCR Systems

Publication Part Number MAN0010189 Revision B.0

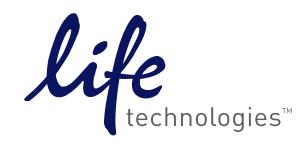

**For Research Use Only. Not for use in diagnostic procedures.**

#### For Research Use Only. Not for use in diagnostic procedures.

Information in this document is subject to change without notice.

LIFE TECHNOLOGIES DISCLAIMS ALL WARRANTIES WITH RESPECT TO THIS DOCUMENT, EXPRESSED OR IMPLIED, INCLUDING BUT NOT LIMITED TO THOSE OF MERCHANTABILITY OR FITNESS FOR A PARTICULAR PURPOSE. TO THE FULLEST EXTENT ALLOWED BY LAW, IN NO EVENT SHALL LIFE TECHNOLOGIES BE LIABLE, WHETHER IN CONTRACT, TORT, WARRANTY, OR UNDER ANY STATUTE OR ON ANY OTHER BASIS FOR SPECIAL, INCIDENTAL, INDIRECT, PUNITIVE, MULTIPLE OR CONSEQUENTIAL DAMAGES IN CONNECTION WITH OR ARISING FROM THIS DOCUMENT, INCLUDING BUT NOT LIMITED TO THE USE THEREOF, WHETHER OR NOT FORESEEABLE AND WHETHER OR NOT LIFE TECHNOLOGIES IS ADVISED OF THE POSSIBILITY OF SUCH DAMAGES.

#### IMPORTANT LICENSING INFORMATION

These products may be covered by one or more Limited Use Label Licenses. By use of these products, you accept the terms and conditions of all applicable Limited Use Label Licenses.

#### TRADEMARKS:

© 2014 Thermo Fisher Scientific Inc. All rights reserved. All trademarks are the property of Thermo Fisher Scientific and its subsidiaries unless otherwise specified. AmpliTaq and TaqMan are registered trademarks of Roche Molecular Systems, Inc., TaqMan used under permission and license. All other trademarks are the property of Thermo Fisher Scientific and its subsidiaries.

## Contents

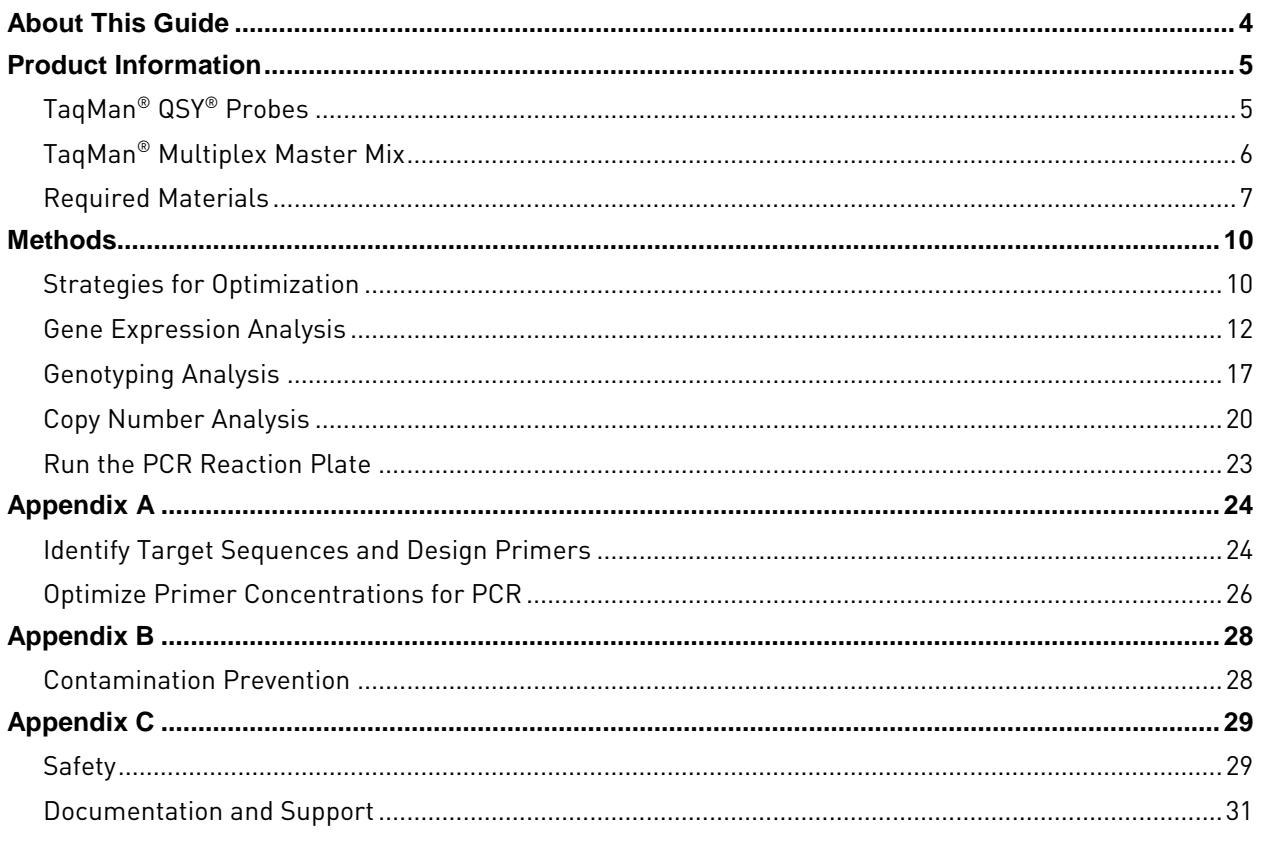

## About This Guide

<span id="page-3-0"></span>**Overview** This guide is designed to give guidance to researchers when performing multiplex PCR with TaqMan® Assays, and covers the following subjects:

- Guidance on optimizing multiplex PCR reactions
- Information on using products from Life Technologies to facilitate the performance of multiplex PCR and decrease the amount of time required to perform optimization
- Guidance on verification of multiplex PCR reaction performance
- Performing multiplex PCR with up to four probes using Life Technologies Real-Time PCR Systems and reagents

## Product Information

<span id="page-4-0"></span>**Introduction** Life Technologies provides a variety of products to facilitate the performance of multiplex PCR and decrease the amount of time required to perform optimization, including TaqMan® QSY® probes, TaqMan® Multiplex Master Mix, and spectral calibration plates.

## <span id="page-4-1"></span>**TaqMan® QSY® Probes**

#### **Introduction** QSY<sup>®</sup> is a new non-fluorescent quencher that can be used for designing Custom TaqMan® probes. QSY® custom probes can be substituted for 3' TAMRA or 3' BHQ probes without redesigning the probe sequence.

Custom TaqMan® QSY® Probes are available with FAM™, VIC®, ABY®, and JUN® dyes.

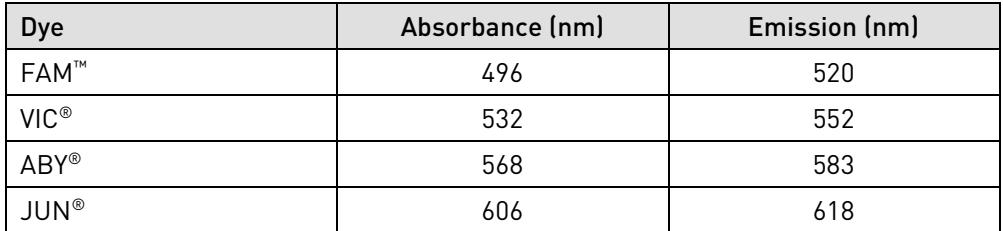

These dyes are optimized to work together for performing multiplex experiments on the QuantStudio™, ViiA™7, and 7500/7500 Fast Real-Time PCR Systems, and can be used to detect up to four targets in gene expression assays, two SNPs in SNP genotyping assays, and up to four copy number targets (e.g., two reference genes and two target genes) in copy number analysis.

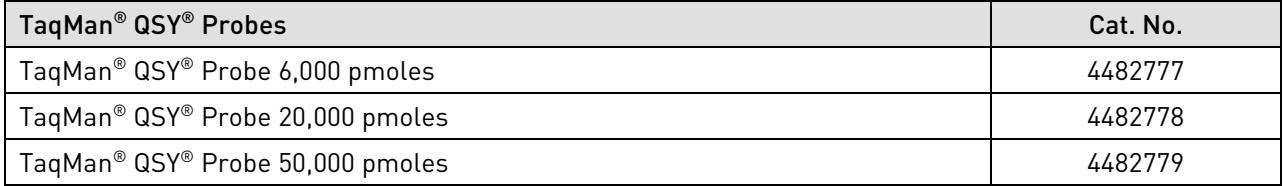

## <span id="page-5-0"></span>**TaqMan® Multiplex Master Mix**

#### **Introduction** The TaqMan<sup>®</sup> Multiplex Master Mix is formulated with optimized buffer components to accommodate multiplex amplification of up to four targets in a single reaction. It is supplied in a convenient 2X concentration premix to perform real-time PCR using TaqMan® probes. The master mix contains:

- AmpliTaq® DNA Polymerase, UP (Ultra Pure)
- Heat-labile Uracil-DNA Glycosylase (UDG)
- Mustang Purple® Passive Reference
- dNTP blend containing dUTP/dTTP

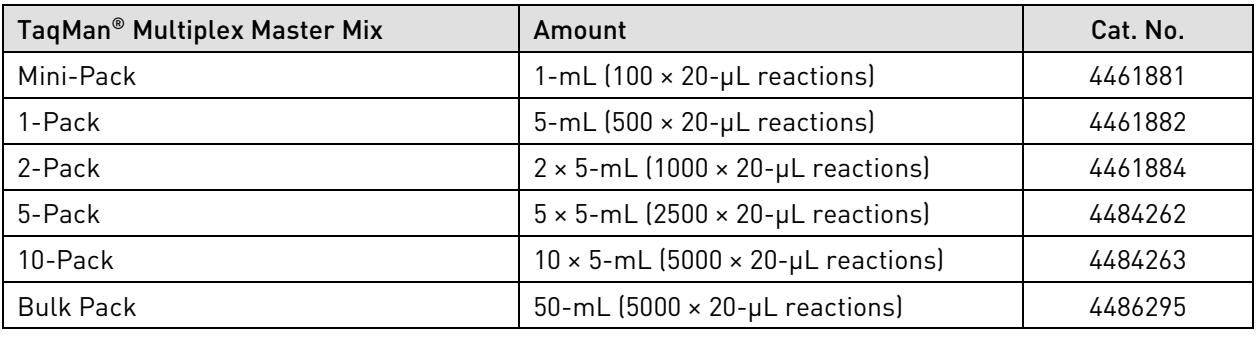

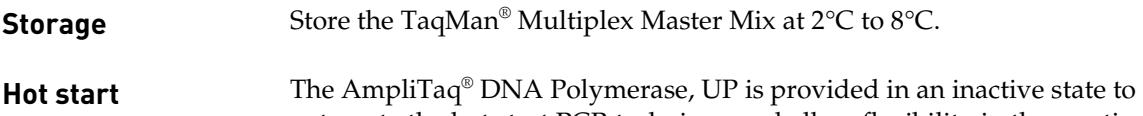

incubation at 95°C.

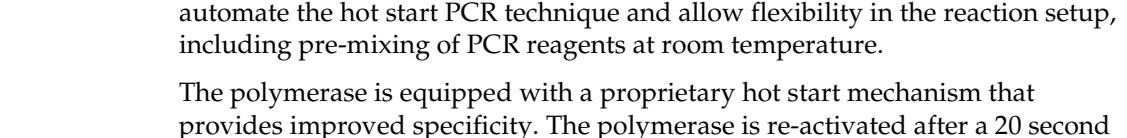

**UDG** TaqMan® Multiplex Master Mix contains heat-labile uracil-DNA glycosylase (UDG). UDG is also known as uracil-N-glycosylase (UNG).

> Treatment with heat-labile UDG can prevent the reamplification of carryover PCR products by removing any uracil incorporated into single- or doublestranded amplicons (Longo et al., 1990). Heat-labile UDG prevents reamplification of carryover PCR products in an assay if all previous PCR for that assay was performed using a dUTP-containing master mix. See Appendix B (page [28\)](#page-27-1) for more information about UDG.

PCR products are stable for up to 72 hours post-amplification using master mixes containing heat-labile UDG. Unlike standard UDG, heat-labile UDG is completely inactivated prior to amplification.

#### **Mustang Purple® Passive Reference** TaqMan® Multiplex Master Mix contains Mustang Purple® dye as a passive reference (absorption 647 nm, emission 654 nm) to provide an internal reference for normalizing the reporter-dye signal during data analysis. Normalization corrects for fluorescence fluctuations due to changes in concentration or volume. Mustang Purple<sup>®</sup> dye is used in place of the typical  $\text{ROX}^{\text{M}}$  reference dye to allow use of the JUN® dye which is detected by the same channel.

#### **dUTP/dTTP** A blend of dUTP/dTTP is included to enable UDG activity and maintain optimal PCR results.

### <span id="page-6-0"></span>**Required Materials**

**Real-time instruments** TaqMan® Multiplex Master Mix can be used to run experiments on the following Life Technologies Real-Time PCR Systems:

- 7500 Real-Time PCR System
- 7500 Fast Real-Time PCR System
- ViiA™ 7 Real-Time PCR System
- QuantStudio™ 6 Flex, 7 Flex, and 12K Real-Time PCR Systems

**Note**: The software for the 7500 Fast Real-Time PCR Systems does not support assigning two SNP assays to one well.

**Filters** Select the appropriate filter set for your dyes to maximize sensitivity and reduce signal crossover. The following filters are used for Life Technologies Real-Time PCR Systems:

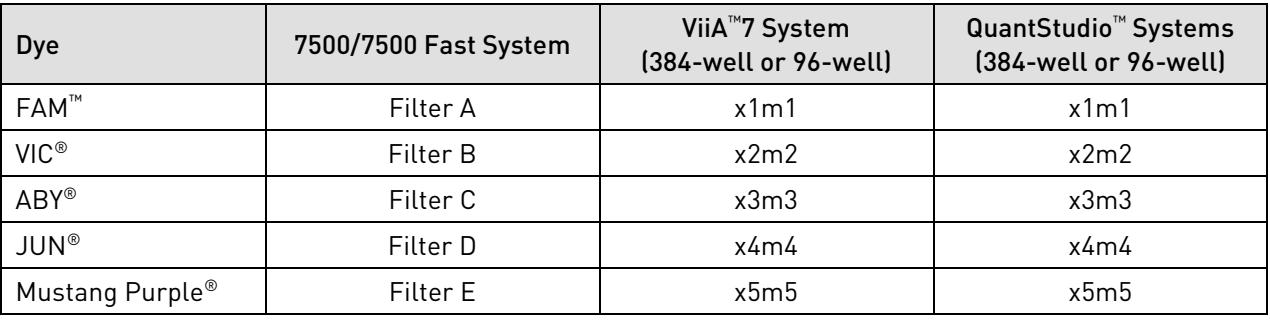

**Plates** Choose the plate appropriate for your real-time instrument.

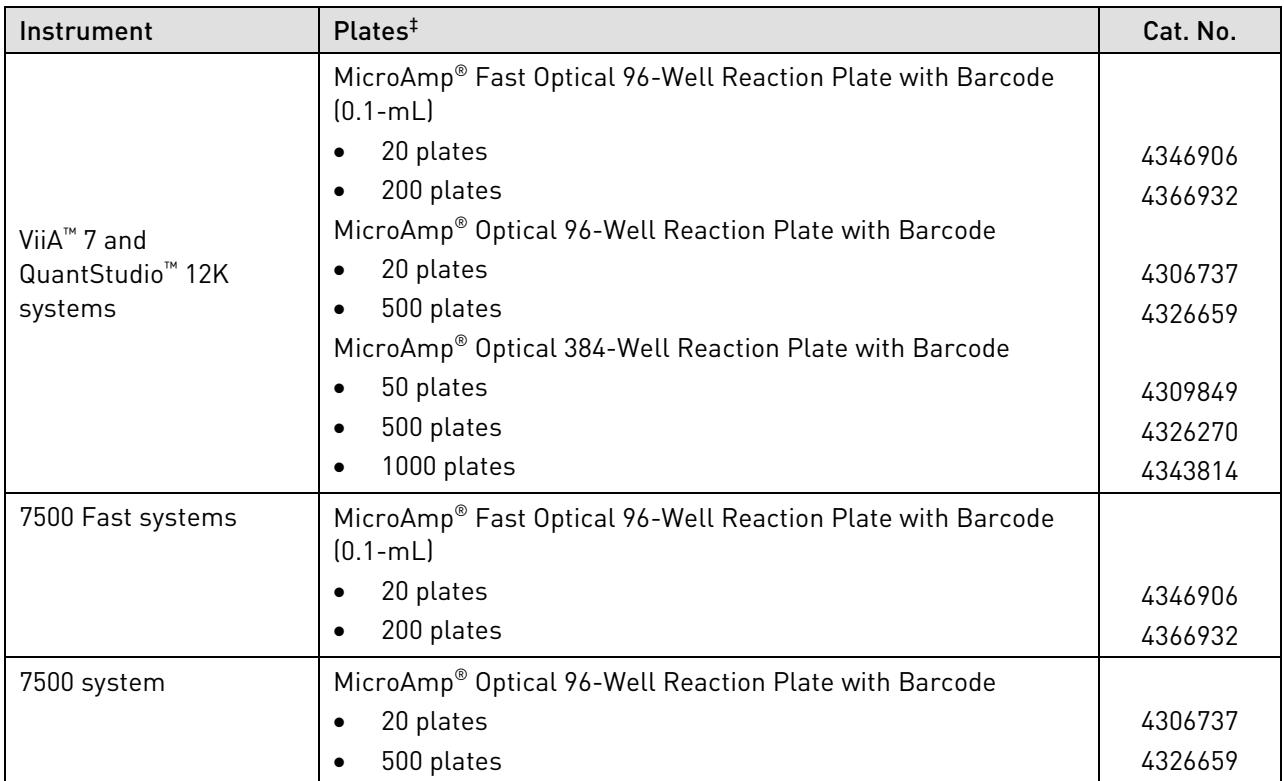

**Optical seals** Seal all plates with MicroAmp® Optical Adhesive Film.

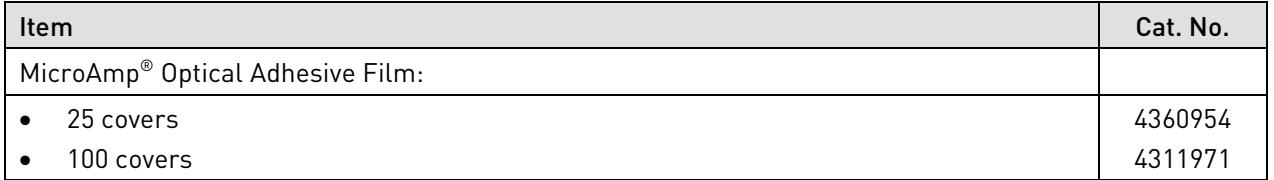

**Spectral calibration plates** It is recommended that calibration and verification of your real-time instrument be performed at least every six months. The following spectral calibration plates are used for Life Technologies Real-Time PCR Systems. **Note**: ABY® and JUN® are not currently recognized as system dyes, therefore a custom calibration will be required. For spectral calibration on 7500 and 7500 Fast Systems, set up custom calibration files for FAM™ and VIC® plates using new file names. **Do not** over-write the original system FAM™ and VIC® calibration files. Refer to your instrument maintenance guide for full instructions on use.

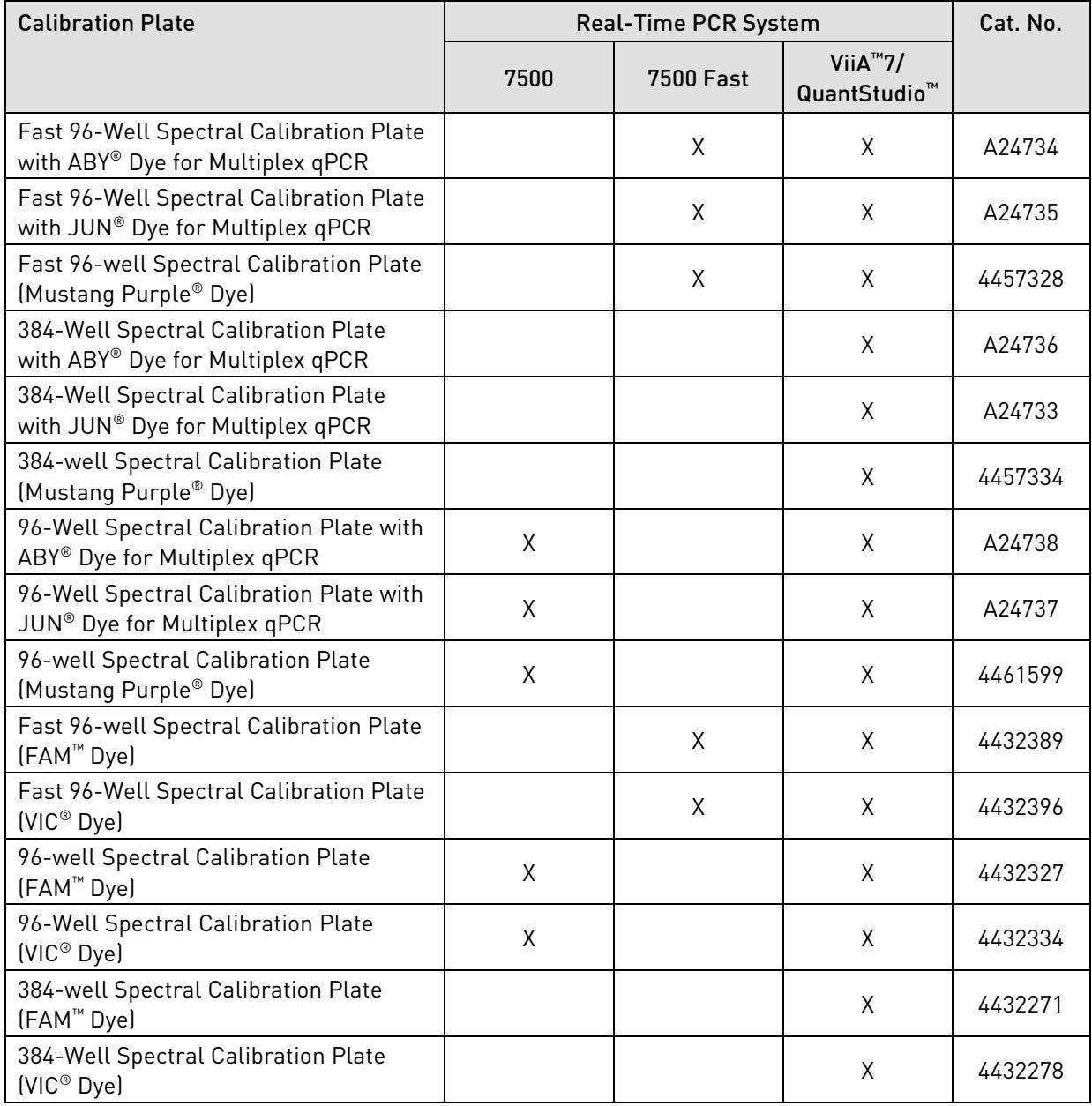

### **Other kits**

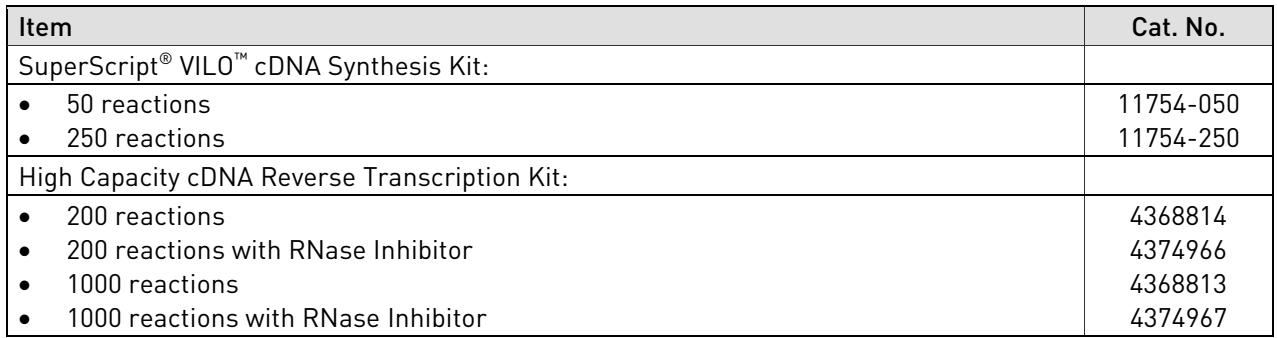

#### **Other consumables**

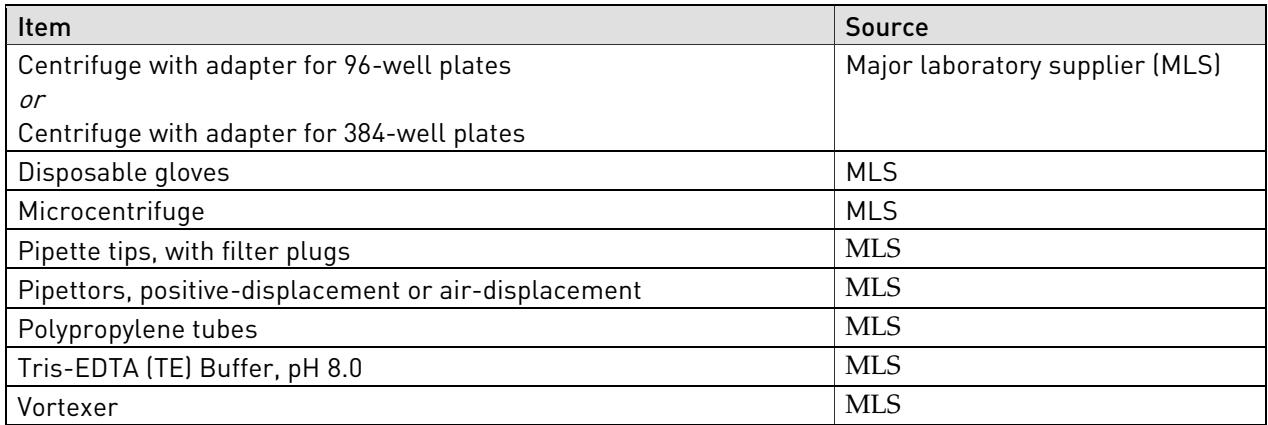

## Methods

## <span id="page-9-1"></span><span id="page-9-0"></span>**Strategies for Optimization**

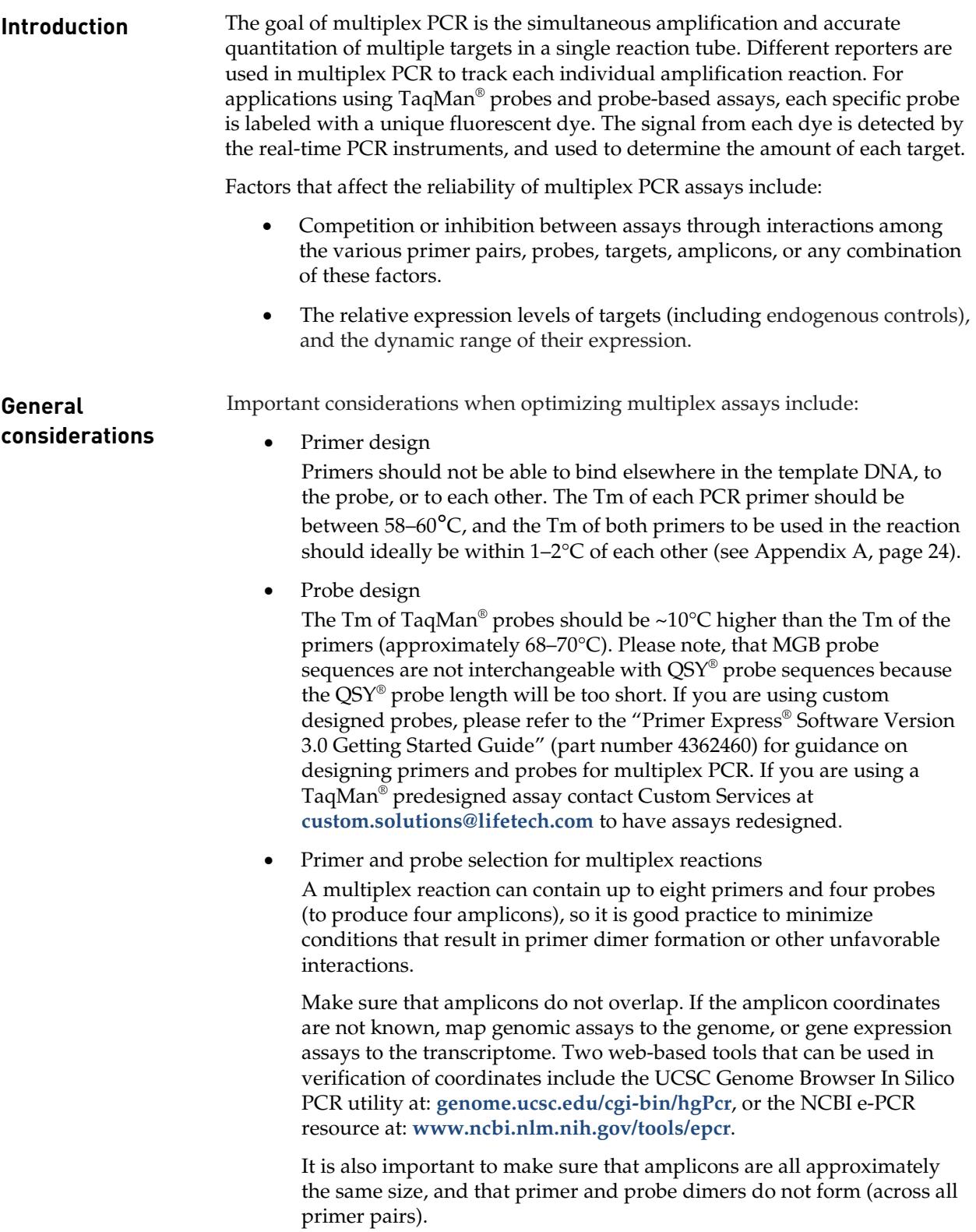

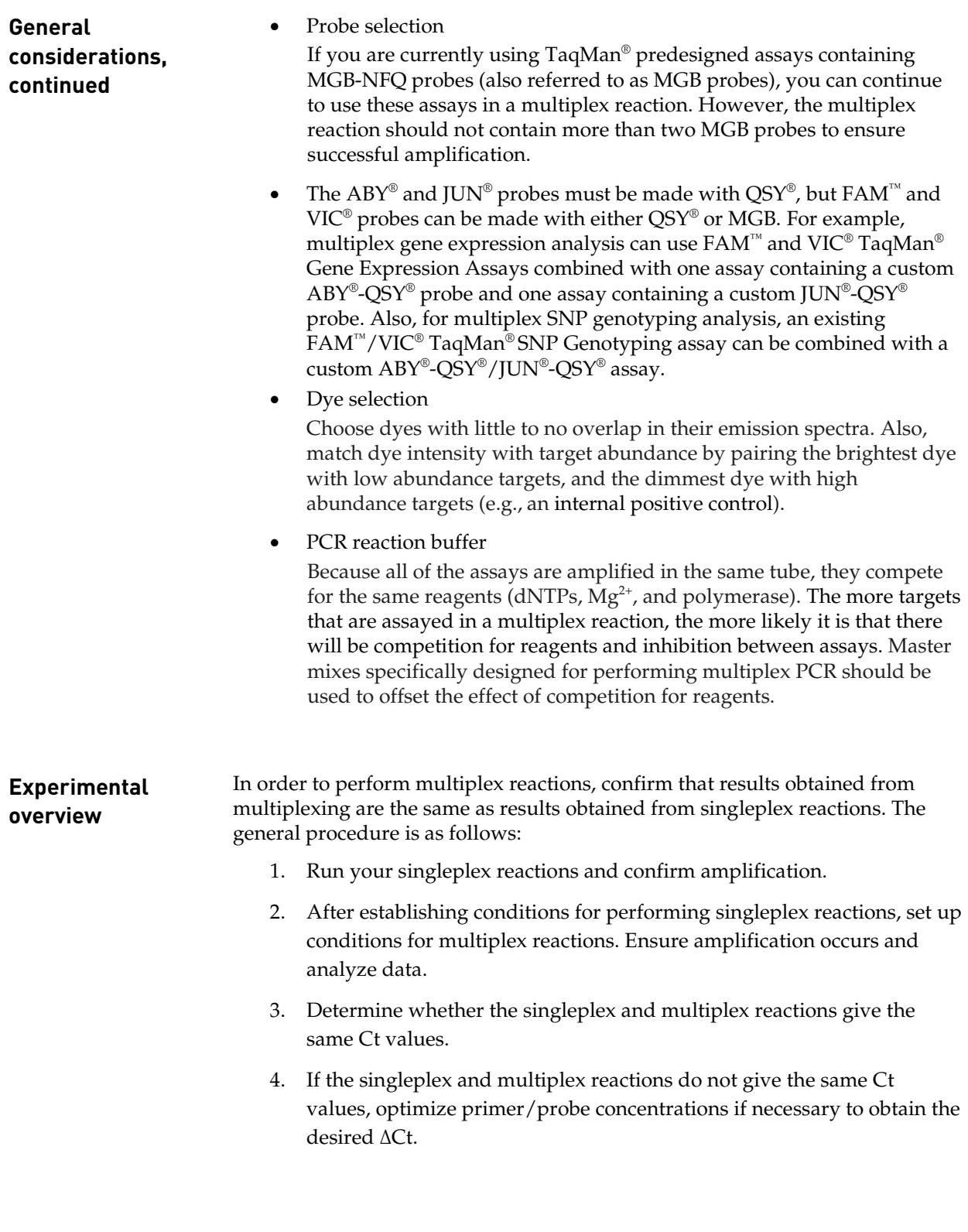

### <span id="page-11-0"></span>**Gene Expression Analysis**

#### **Gene expression assays** Gene expression assays are performed to determine the relative expression levels between different gene targets within a single sample. Normalization between different samples is achieved by using a reference gene (typically an abundant housekeeping gene such as β-actin). In gene expression multiplexing experiments, the goal is to minimize the difference between the Ct value in singleplex and multiplex reactions.

Up to four targets can be multiplexed in a single reaction depending upon the probes that are selected.

**Target abundance** The amount of target (and endogenous control) in a sample can affect the outcome of PCR results when performing multiplex assays. Abundance can be characterized by the Ct range as shown in the following table.

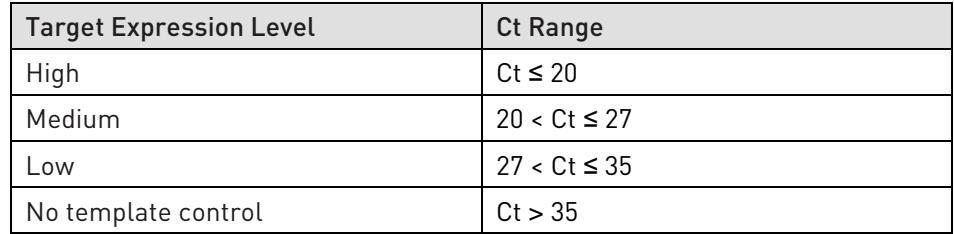

Different methods are recommended to offset the effects of target abundance when optimizing multiplex assays.

#### • **Some targets more abundant than others**

When multiplex PCR is performed on a sample in which one (or more) target(s) is more abundant than the others, the assay(s) for the abundant species should be primer-limited. Typically, housekeeping genes/endogenous controls are high expressors. Using primer-limited reaction conditions prevents consumption of reactants (dNTPs) before the less abundant species begins to amplify. Primer-limited assays sold by Life Technologies have final primer concentration of 150 nM each with 250 nM probe concentration. This is a suggested starting point for customer optimization. Please note, in addition to limiting primers, for very highly abundant transcripts, probe concentration may need to be adjusted (see Appendix A, page [24\)](#page-23-0).

#### • **Targets are of similar abundance**

In situations where all targets are present in approximately equal abundance, no single assay need be primer-limited. However, assay optimization is recommended to minimize Ct difference between single and multiplex reactions. We recommend starting with 900nm for each primer and 250 µM for the probe (in the final reaction mix).

#### • **Either target may be more abundant**

If any of the targets could be more abundant than the others, depending on the samples being investigated, then all assays need to be primer-limited. Establishing reaction conditions for extreme cases (low/high abundance) is suggested for optimization.

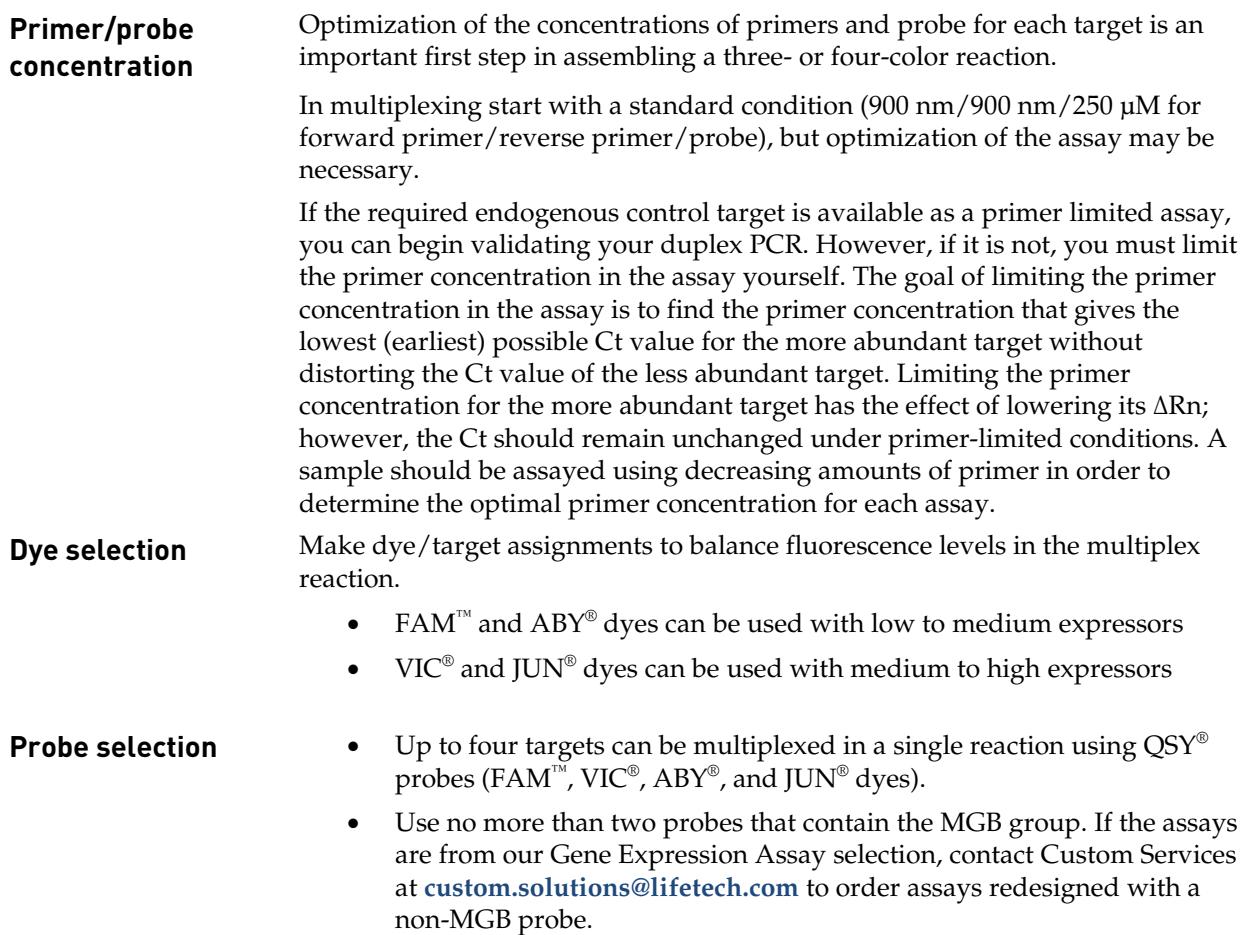

#### <span id="page-13-0"></span>**Verifying singleplex reactions for gene expression analysis**

The first step in a successful multiplex experiment is ensuring that your assays work in singleplex reactions with the dyes and quenchers that you have chosen to use in the multiplex reaction.

1. Prepare concentrated assay mix for each assay according to the expression level of the target. Suggested concentrations are given below, but slight changes may be required to give optimal performance.

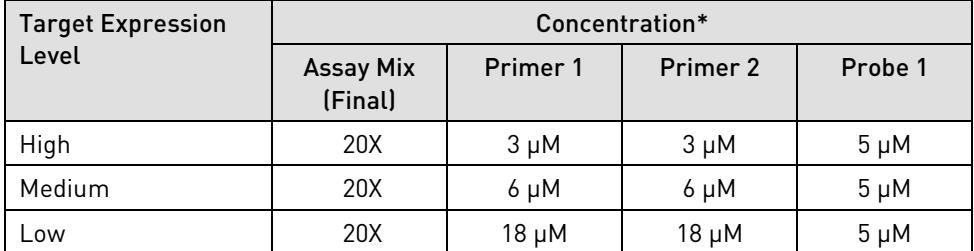

\* Using a 20X assay mix, the respective concentrations of primers and probes in the reactions will be 150 nM/150 nM/250 nM (High), 300 nM/300 nM/250 nM (Medium), and 900 nM/900 nM/250 nM (Low).

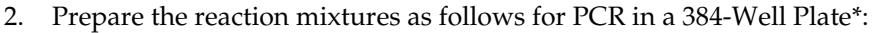

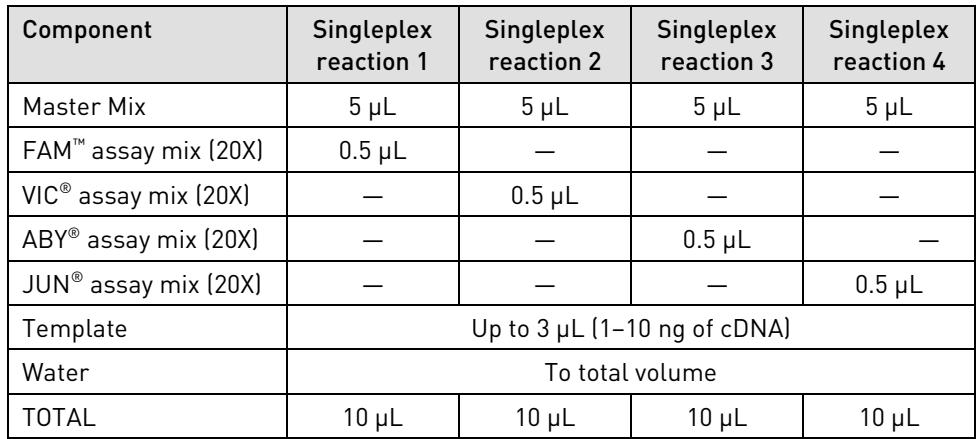

\* Double all reaction volumes for performing validation in 96-Well Plates.

- 3. Mix the components thoroughly, and centrifuge briefly to spin down the contents and eliminate any air bubbles.
- 4. Transfer the appropriate volume of each reaction to each well of an optical plate.
- 5. Seal the plate with an optical adhesive cover, and centrifuge the plate briefly to spin down the contents and eliminate any air bubbles.
- 6. Perform PCR (Refer to "Run the PCR reaction plate", page [23\)](#page-22-0).
- 7. Analyze results etc.
- 8. Proceed to "Verifying multiplex reactions for gene expression analysis" (page [15\)](#page-14-0).

#### <span id="page-14-0"></span>**Verifying multiplex reactions for gene expression analysis**

After performing verification of singleplex reactions, proceed to evaluation and optimization of the multiplex reaction.

- 1. Note the concentrations from "Verifying singleplex reactions for gene expression analysis" (page [14\)](#page-13-0).
- 2. Combine validated singleplex concentrations in a multiplex reaction and confirm that they work together.

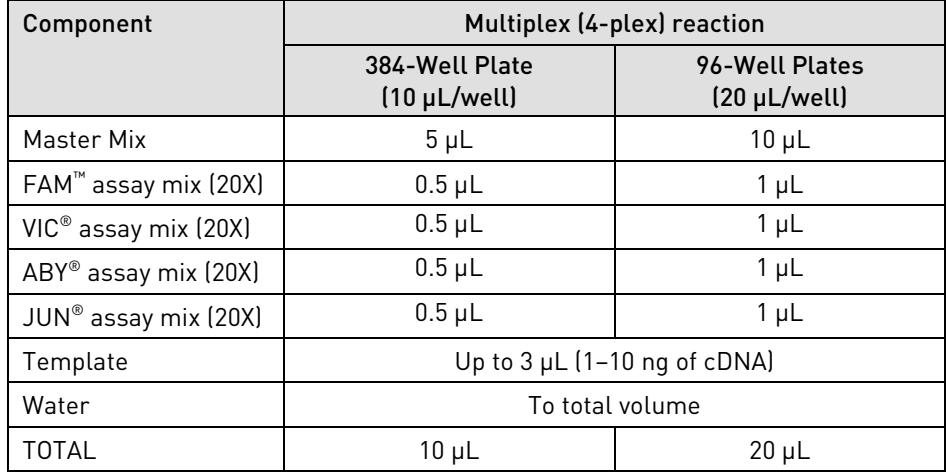

- 3. Mix the components thoroughly, and centrifuge briefly to spin down the contents and eliminate any air bubbles.
- 4. Transfer the appropriate volume of each reaction to each well of an optical plate.
- 5. Seal the plate with an optical adhesive cover, and centrifuge the plate briefly to spin down the contents and eliminate any air bubbles.
- 6. Perform PCR (Refer to "Run the PCR reaction plate", page [23\)](#page-22-0).

### **Evaluation of gene expression PCR results**

Evaluate multiplex qPCR results to determine that the reaction efficiency, ∆Ct between singleplex and multiplex, and standard deviation of replicates are not compromised using the selected multiplex conditions. Ideally, there should be no difference between the results from single and multiplex reactions under the selected conditions.

#### • **Reaction efficiency**

Make a dilution series of the sample containing seven 10-fold dilutions in triplicate. Run each assay individually and in multiplex using each dilution in the series.

The standard curve method is recommended to evaluate (optimize) multiplex assays. Run as many 10-fold dilution points, in triplicate, as possible for the sample(s) and assays being investigated for each assay singly and in multiplex. A minimum of 3 logs should be used, but up to 6 logs is ideal. Ensure that the dynamic range of the standard curve is broad enough to encompass most of the experimental samples, bearing in mind that the expression levels of the target(s) of interest may vary widely between samples

Take a careful look at the standard curve to verify that there is a good fit of the line to all the dilution points, and that the correlation coefficient  $(R^2)$  of the line is 0.98 or higher. A lower  $\mathbb{R}^2$  value indicates that some of the dilutions (usually the lowest, highest, or both) do not fall within the range of the standard curve. Refer to the document "Real-Time PCR: Understanding Ct" (Publication CO16926) at **[www.lifetechnologies.com](http://www.lifetechnologies.com/)** for guidance on how to evaluate an experiment.

- Results are analyzed in a plot of *log*[template amount](*<sup>x</sup>*-axis) against Ct value(*<sup>y</sup>*-axis)
- The slope of the line is used to calculate the PCR efficiency using the formula: Efficiency =  $10^{(-1/\text{slope})}$  - 1

The target efficiency for 5 to 6 logs should be  $100\% + / -10\%$  in both singleplex and multiplex. If there are significant differences, please re-optimize the primer and probe concentrations.

#### • **∆Ct between singleplex and multiplex**

Using the dilution series, calculate ∆Ct value between the target in singleplex and multiplex. The ∆Ct values between multiplex and singleplex need to be <1.

Differences in Ct between single and multiplex reactions can often be mitigated by using adjusting primer concentrations. Adjustments following the general guidelines provided under ''Verifying singleplex reactions for gene expression analysis" (page [14\)](#page-13-0) may be required.

#### • **Standard deviation**

A high standard deviation of the Ct indicates that other factors, such as competition or inhibition in the multiplex reaction, are contributing to the lack of reproducibility. In general, a Ct standard deviation variation of less than 3% indicates good reproducibility.

Determine the standard deviations of samples assayed as single and multiplex reactions. High standard deviations of Ct values in multiplex reactions can often be minimized by adjustments to the cycling conditions. Increasing the anneal/extend times (to 30 to 45 seconds) is suggested if the standard deviations in multiplex reactions increase relative to singleplex.

## <span id="page-16-0"></span>**Genotyping Analysis**

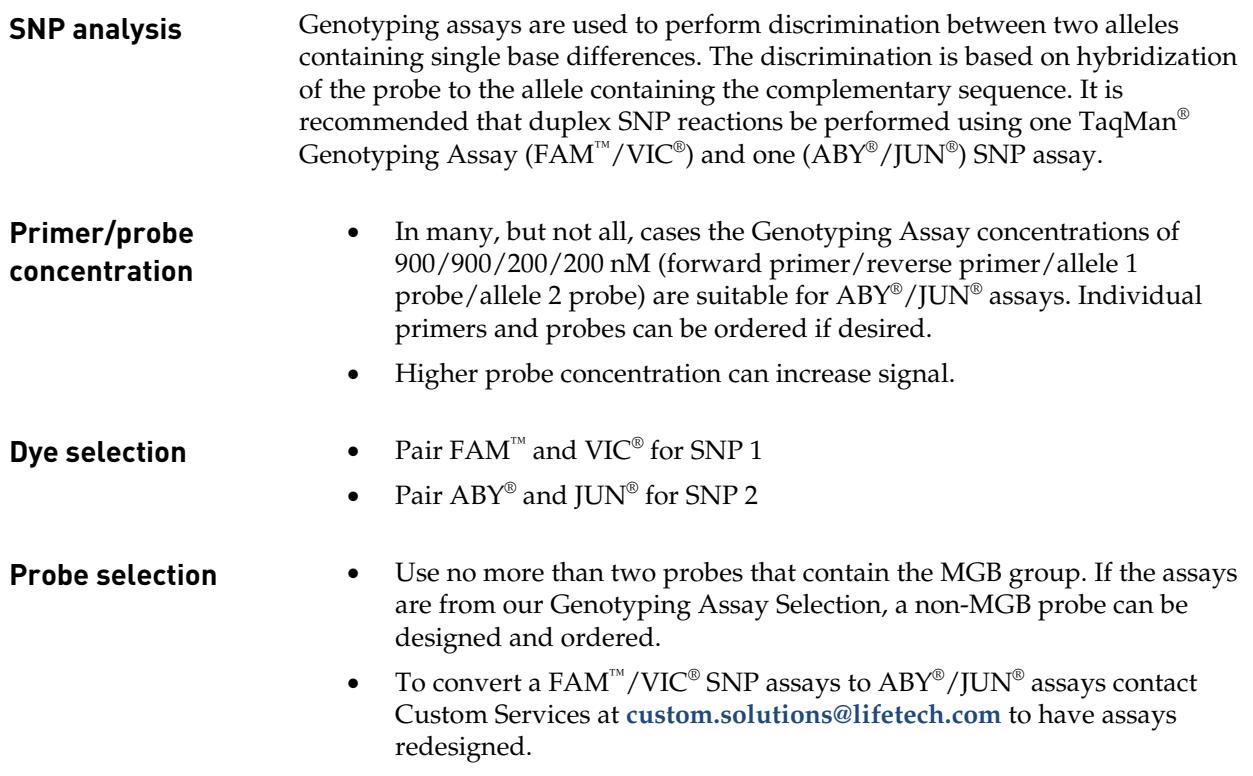

#### <span id="page-17-0"></span>**Verifying individual SNP reactions for genotyping analysis**

Verify the performance of individual SNP reactions with ABY®/JUN® and FAM™/VIC® assays using at least one gDNA sample for each expected genotype call, and one no template control (NTC).

1. Prepare  $ABY^{\circledast}/JUN^{\circledast}$  and  $FAM^{^{TM}}/VIC^{\circledast}$  assays using the concentrations in the table below as a starting point. Slight changes may be required to give optimal performance.

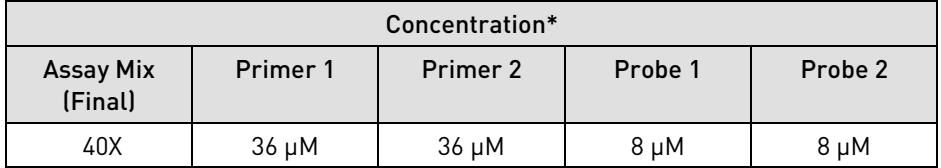

\* Using a 40X assay mix, the concentrations of primers and probes in the reaction will be 900 nM/900 nM/200 nM/200 nM, respectively (the same as used for TaqMan® FAM™/VIC® Genotyping Assays).

2. Prepare the reaction mixtures as follows for PCR in a 384-Well Plate\*:

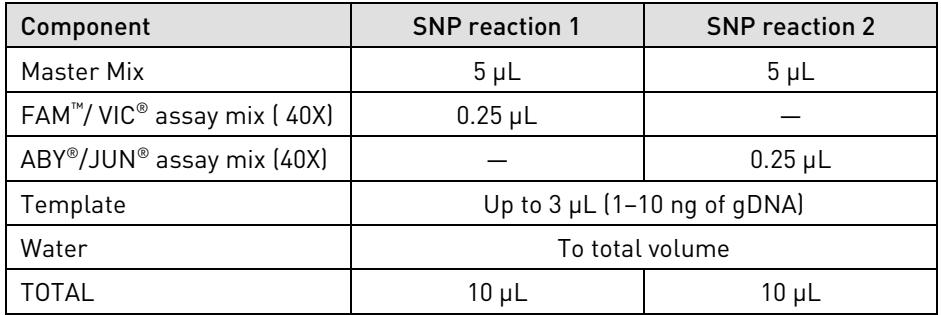

\* Double all reaction volumes for performing validation in 96-Well Plates.

- 3. Mix the components thoroughly, and centrifuge briefly to spin down the contents and eliminate any air bubbles.
- 4. Transfer the appropriate volume of each reaction to each well of an optical plate.
- 5. Seal the plate with an optical adhesive cover, and centrifuge the plate briefly to spin down the contents and eliminate any air bubbles.
- 6. Perform PCR (Refer to "Run the PCR reaction plate", page [23\)](#page-22-0). We suggest using 30 seconds as a starting point for the anneal/extend time. Longer amplicons may benefit from longer anneal/extend times.
- 7. Confirm that the results match controls
- 8. Proceed to "Verifying (4-color) 2 SNP reactions for genotyping analysis" (page [19\)](#page-18-0).

### <span id="page-18-0"></span>**Verifying (4-color) 2 SNP reactions for genotyping analysis**

Run a duplex (4-color) SNP reaction by combining the  $ABY^{\circ}/JUN^{\circ}$  assay with the FAM™/VIC® assay. Use at least one gDNA sample for each expected genotype call, and one NTC.

- 1. Note the concentrations from "Verifying individual SNP reactions for genotyping analysis" (page [18\)](#page-17-0). For optimal clustering, quantification and normalization of gDNA concentration is recommended.
- 2. Combine validated singleplex concentrations in a multiplex reaction and confirm that they work together.

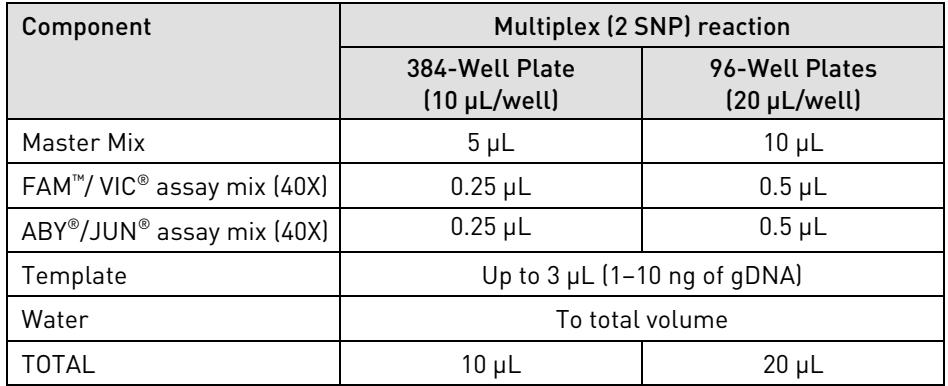

- 3. Mix the components thoroughly, and centrifuge briefly to spin down the contents and eliminate any air bubbles.
- 4. Transfer the appropriate volume of each reaction to each well of an optical plate.
- 5. Seal the plate with an optical adhesive cover, and centrifuge the plate briefly to spin down the contents and eliminate any air bubbles.
- 6. Perform PCR (Refer to "Run the PCR reaction plate", page [23\)](#page-22-0). We suggest using 30 seconds as a starting point for the anneal/extend time. Longer amplicons may benefit from longer anneal/extend times.

## <span id="page-19-0"></span>**Copy Number Analysis**

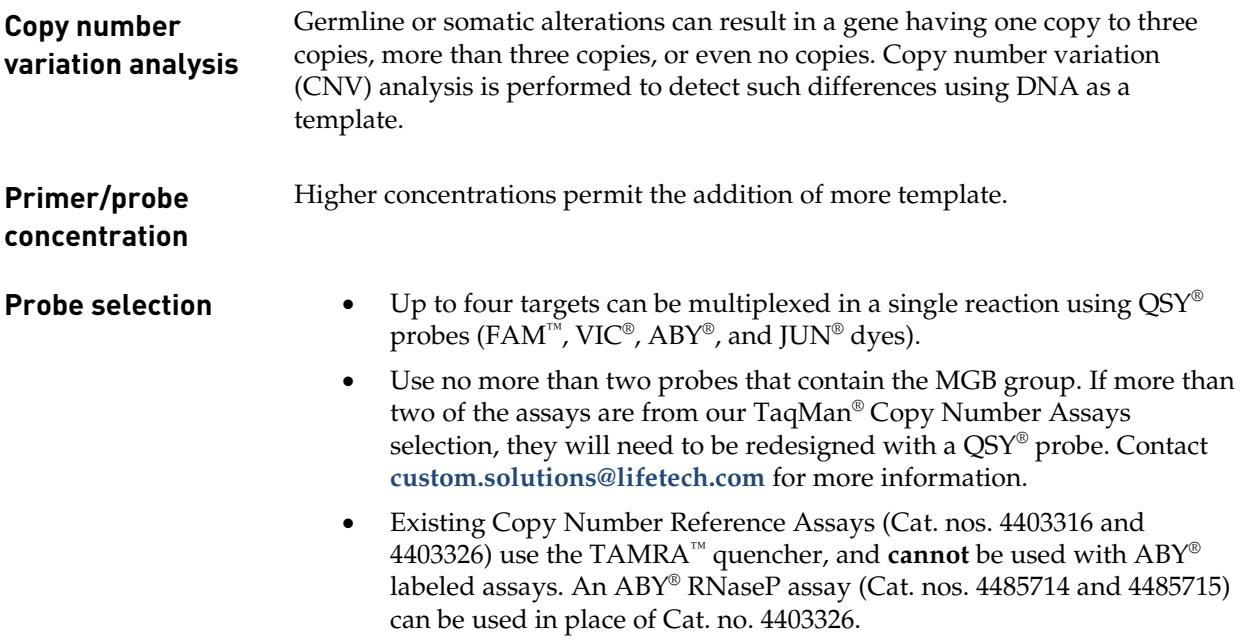

### <span id="page-20-0"></span>**Verifying singleplex reactions for copy number analysis**

Verify the performance of the singleplex assays by running duplex reactions with a known reference assay (ABY®-RNaseP) against a panel of gDNA with known/previously determined copy numbers.

1. Prepare concentrated assay mix for assays using the values provided in the table below. Suggested concentrations are given below, but slight changes may be required to give optimal performance.

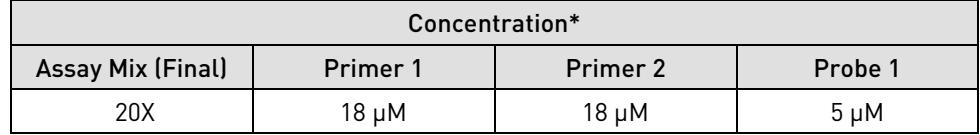

\* With a 20X assay mix, the final reaction concentrations of primers and probe will be 900 nM/900 nM/250 nM, respectively. If a formulation greater than 20X is required, multiply the values accordingly.

2. Prepare the reaction mixtures as follows for PCR in a 384-Well Plate\*:

**Note**: This table assumes that the ABY® assay is being used for the reference assay. If the reference assay is labeled differently, the three duplex reactions should be adjusted so that the reference assay is contained in each of the three reactions.

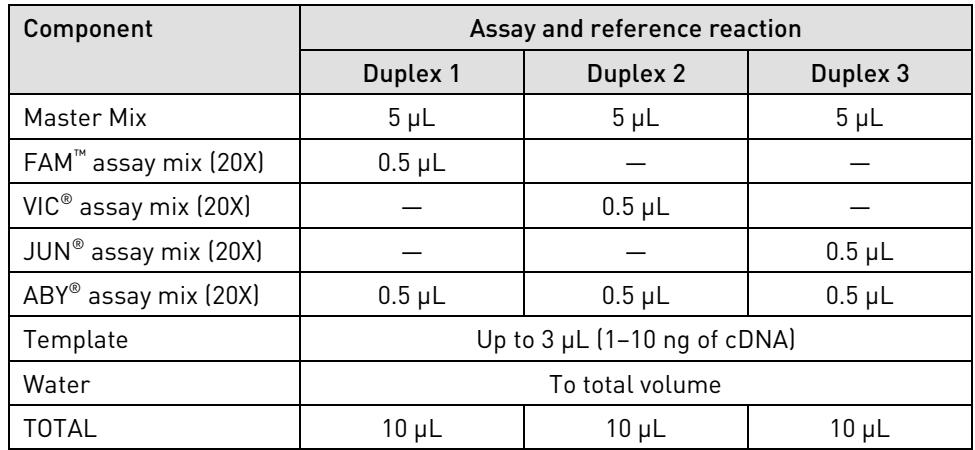

\* Double all reaction volumes for performing validation in 96-Well Plates.

- 3. Mix the components thoroughly, and centrifuge briefly to spin down the contents and eliminate any air bubbles.
- 4. Transfer the appropriate volume of each reaction to each well of an optical plate.
- 5. Seal the plate with an optical adhesive cover, and centrifuge the plate briefly to spin down the contents and eliminate any air bubbles.
- 6. Perform PCR (Refer to "Run the PCR reaction plate", page [23\)](#page-22-0). We suggest using 30 seconds as a starting point for the anneal/extend time. Longer amplicons (>120 bp) may benefit from longer anneal/extend times.
- 7. Proceed to "Optimizing multiplex reactions for copy number analysis" (page [22\)](#page-21-0).

#### <span id="page-21-0"></span>**Verifying multiplex reactions for copy number analysis**

After verifying duplex assays, assemble the multiplex copy number reaction using the volumes provided in the Table below.

- 1. Note the concentrations from "Optimizing singleplex reactions for copy number analysis" (pag[e 21\)](#page-20-0).
- 2. Combine validated assays in a multiplex reaction and confirm that they work together.

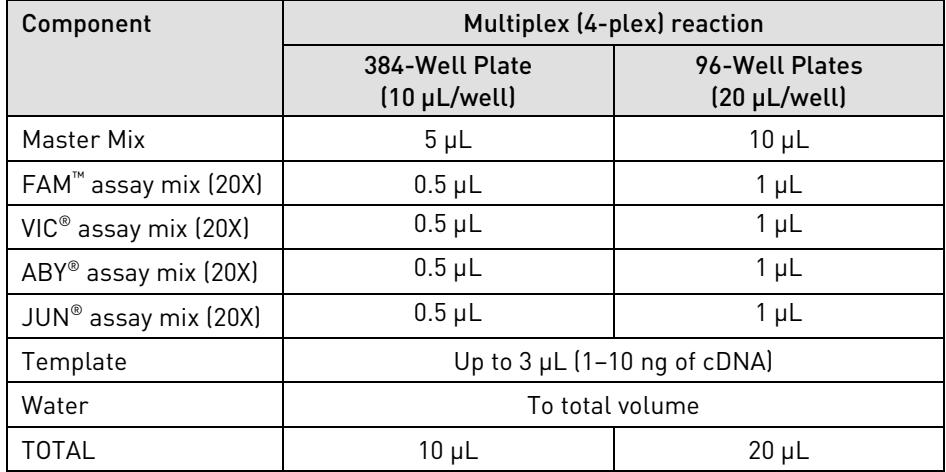

- 3. Mix the components thoroughly, and centrifuge briefly to spin down the contents and eliminate any air bubbles.
- 4. Transfer the appropriate volume of each reaction to each well of an optical plate.
- 5. Seal the plate with an optical adhesive cover, and centrifuge the plate briefly to spin down the contents and eliminate any air bubbles.
- 6. Perform PCR (Refer to "Run the PCR reaction plate", page [23\)](#page-22-0). We suggest using 30 seconds as a starting point for the anneal/extend time. Longer amplicons (>120 bp) may benefit from longer anneal/extend times.

### <span id="page-22-0"></span>**Run the PCR Reaction Plate**

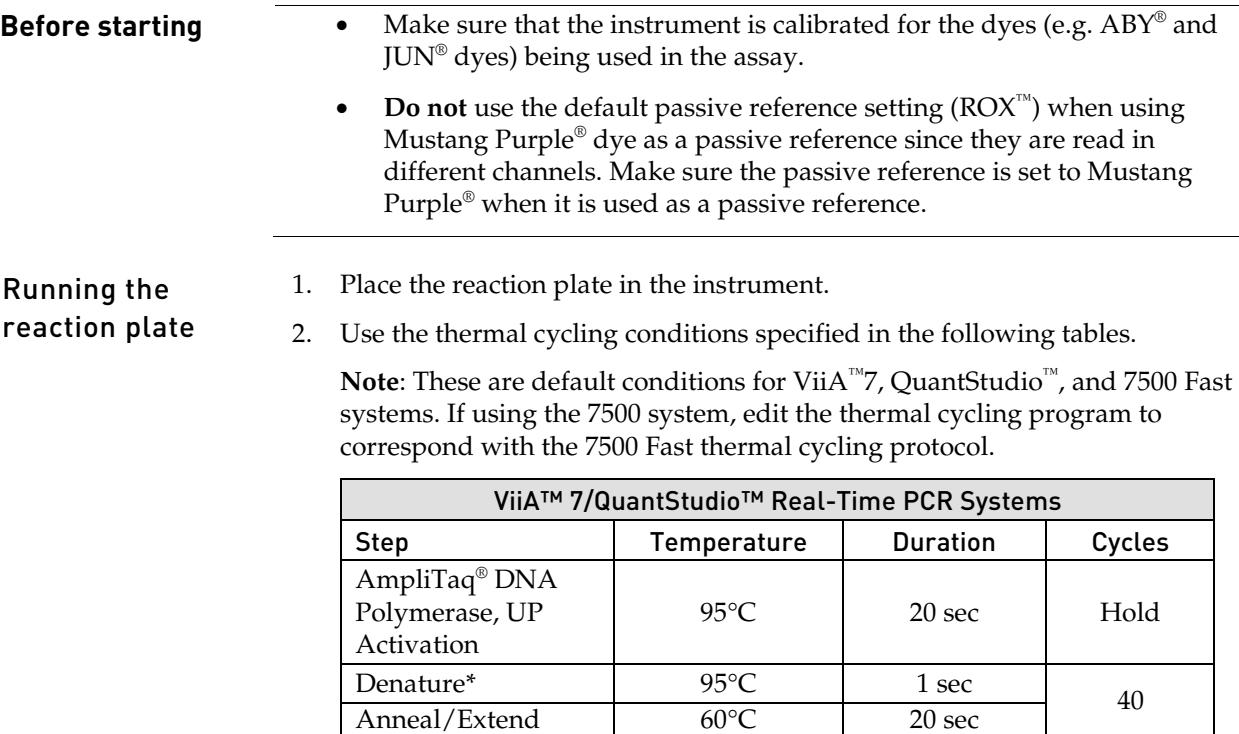

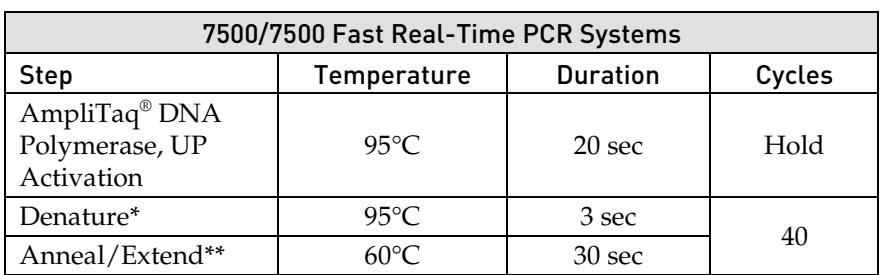

\* Denature time can be increased if the amplicon size is long.

- \*\* In some cases, increasing the anneal/extend time has been found to improve performance of multiplex reactions.
- 3. Set the reaction volume being used for the PCR reaction.
- 4. Start the run.

# Appendix A

## <span id="page-23-1"></span><span id="page-23-0"></span>**Identify Target Sequences and Design Primers**

<span id="page-23-2"></span>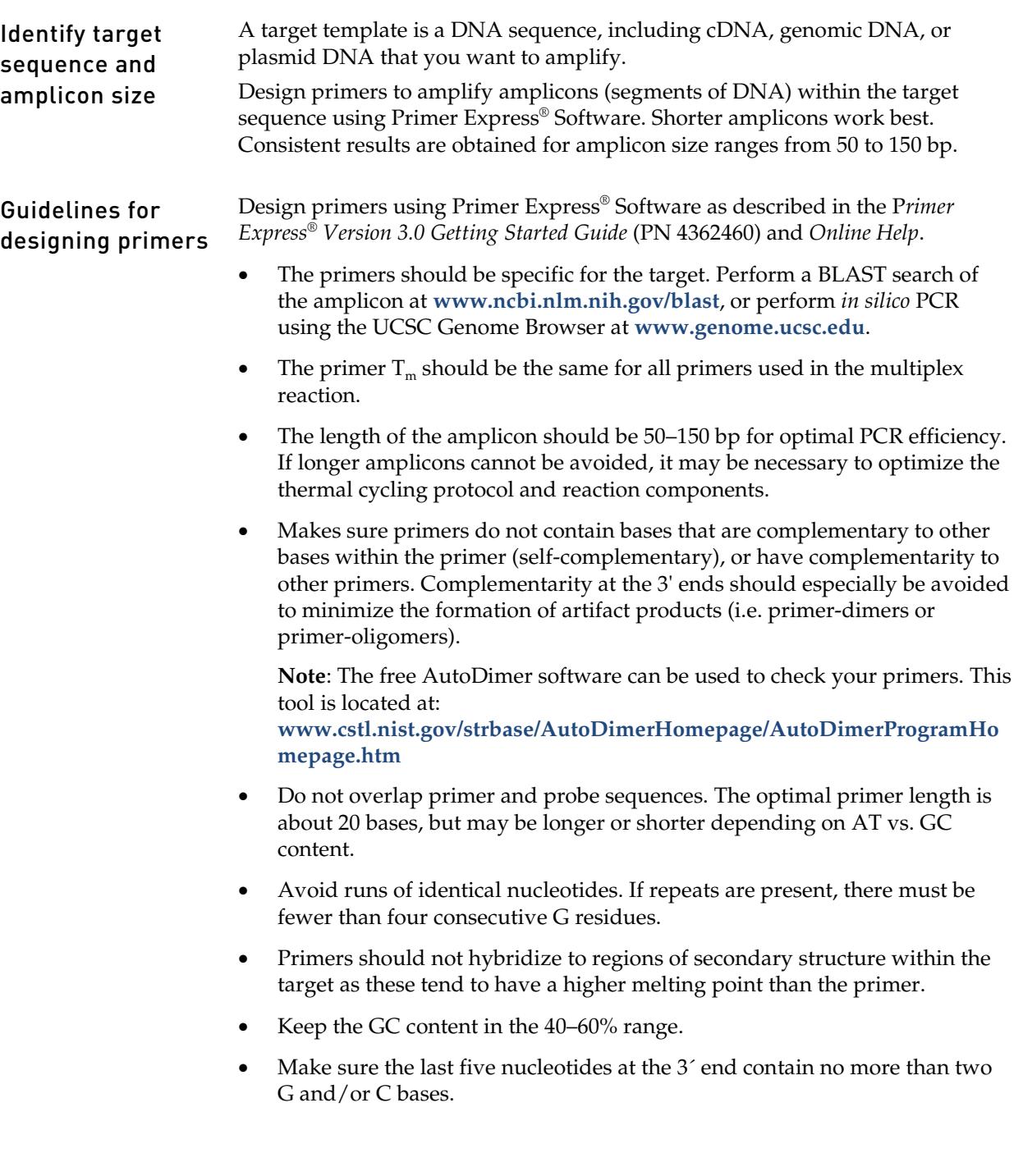

#### Select an amplicon site for cDNA

Selecting a good amplicon site ensures amplification of the target cDNA without co-amplifying the genomic sequence, pseudogenes, and related genes.

#### Guidelines

- The amplicon should span one or more introns to avoid amplification of the target gene in genomic DNA.
- The primer pair must be specific to the target gene; the primer pair does not amplify pseudogenes or other related genes.
- Design primers according to Primer Express® Software guidelines.
- Test the amplicons, then select those that have the highest signal-to-noise ratio (that is, low Ct with cDNA and no amplification with no template control or genomic DNA).
- If no good sequence is found, you may need to examine the sequence and redesign the amplicon or screen for more sites.

If the gene you are studying does not have introns, then you cannot design an amplicon that amplifies the mRNA sequence without amplifying the genomic sequence. In this case, you may need to run RT minus controls.

### <span id="page-25-0"></span>**Optimize Primer Concentrations for PCR**

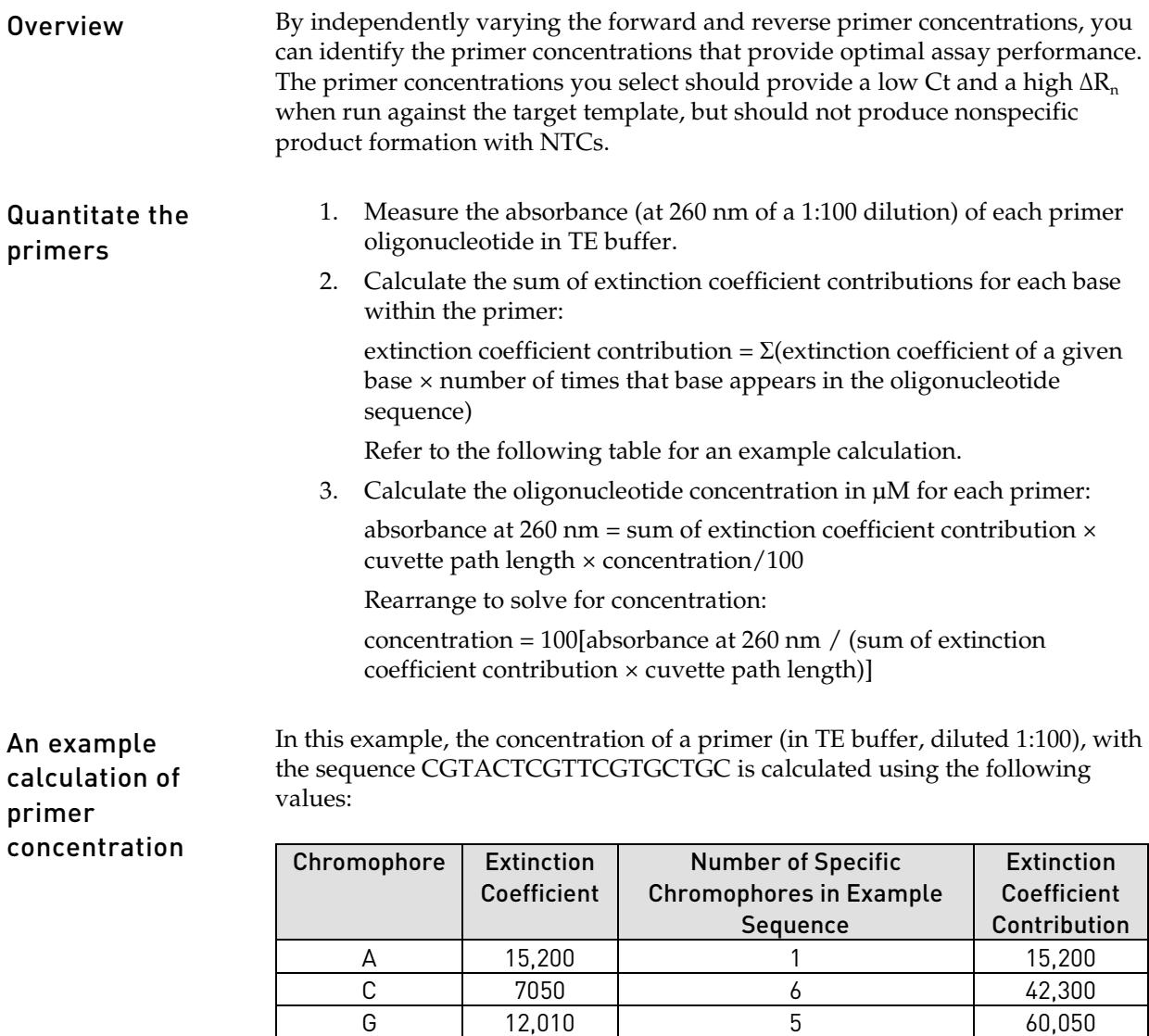

measured absorbance at 260 nm = 0.13

sum of extinction coefficient =  $167,950$  M<sup>-1</sup>cm<sup>-1</sup> contributions for probe

cuvette path length = 0.3 cm

Absorbance (260 nm) = sum of extinction coefficient contributions  $\times$  cuvette path length × oligonucleotide concentration/100

T | 8400 | 6 | 50,400 Total  $\begin{vmatrix} - & 1 \\ 167,950 \end{vmatrix}$ 

 $0.13 = 167,950 \text{ M}^{\text{-1}} \text{cm}^{\text{-1}} \times 0.3 \text{ cm} \times \text{C} / 100$ 

 $C = 258 \mu M$ 

#### Determine the optimal primer concentration

The objective of determining the optimal primer and probe concentrations for gene expression assays is to minimize the Ct while maintaining a  $\Delta R_n$  that is reasonable for the application.

The table below provides an example of a matrix used to determine optimal primer and probe concentrations for a single template when performing gene expression analysis. The number of conditions can be reduced to fit the constraints of block type (96-well or 384-well), and amount of sample and reagents.

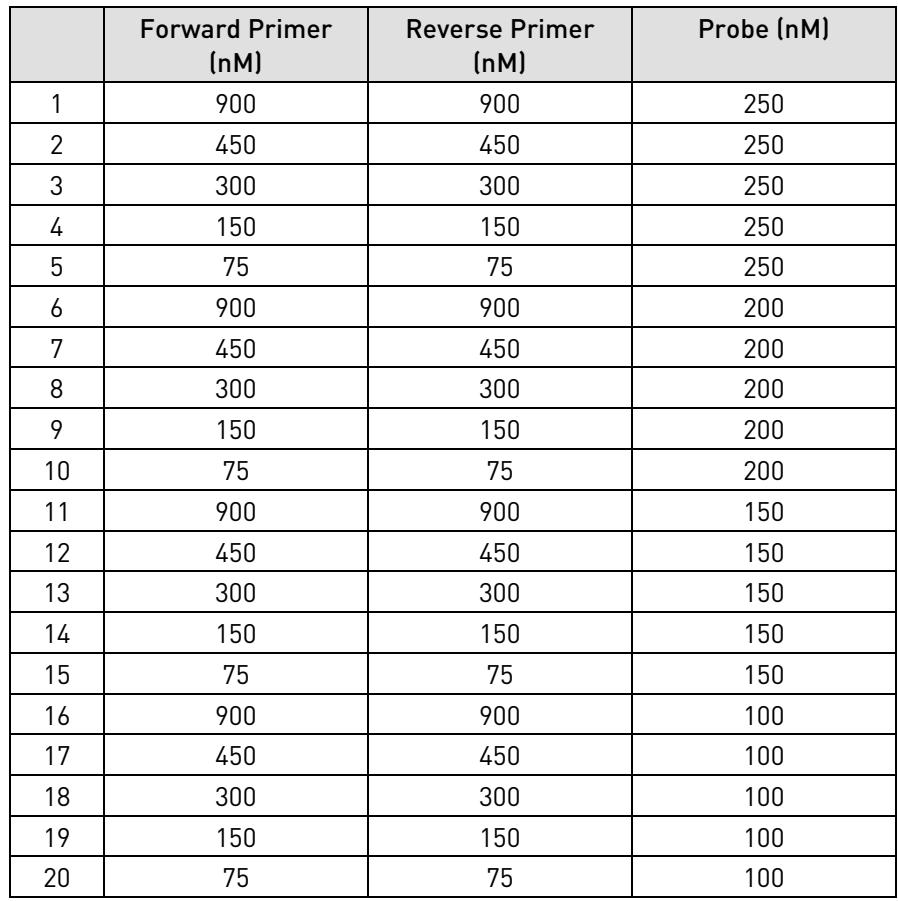

- 1. Prepare a reaction plate using the desired template(s) and single template concentrations.
- 2. Determine the concentration combinations to be evaluated and prepare the reactions accordingly.
- 3. Prepare the reaction plate and load it into a Life Technologies real-time PCR system.
- 4. Program the thermal-cycling conditions according to the information in step 2 on page [23](#page-22-0) and run the plate.
- 5. Analyze results, and compile ΔR<sub>n</sub> and Ct values to select the concentrations that give high  $\Delta R_n$  values and low Ct values.

**Note**: For SNP assay formulation, we recommend starting with the concentration of our predesigned assays (900 nm for each primer and 200 nM for each probe). Similarly for CNV assay formulation, we recommend starting with the concentration of our predesigned assays (900 nM for each primer and 250 nM for the probe).

# Appendix B

## <span id="page-27-1"></span><span id="page-27-0"></span>**Contamination Prevention**

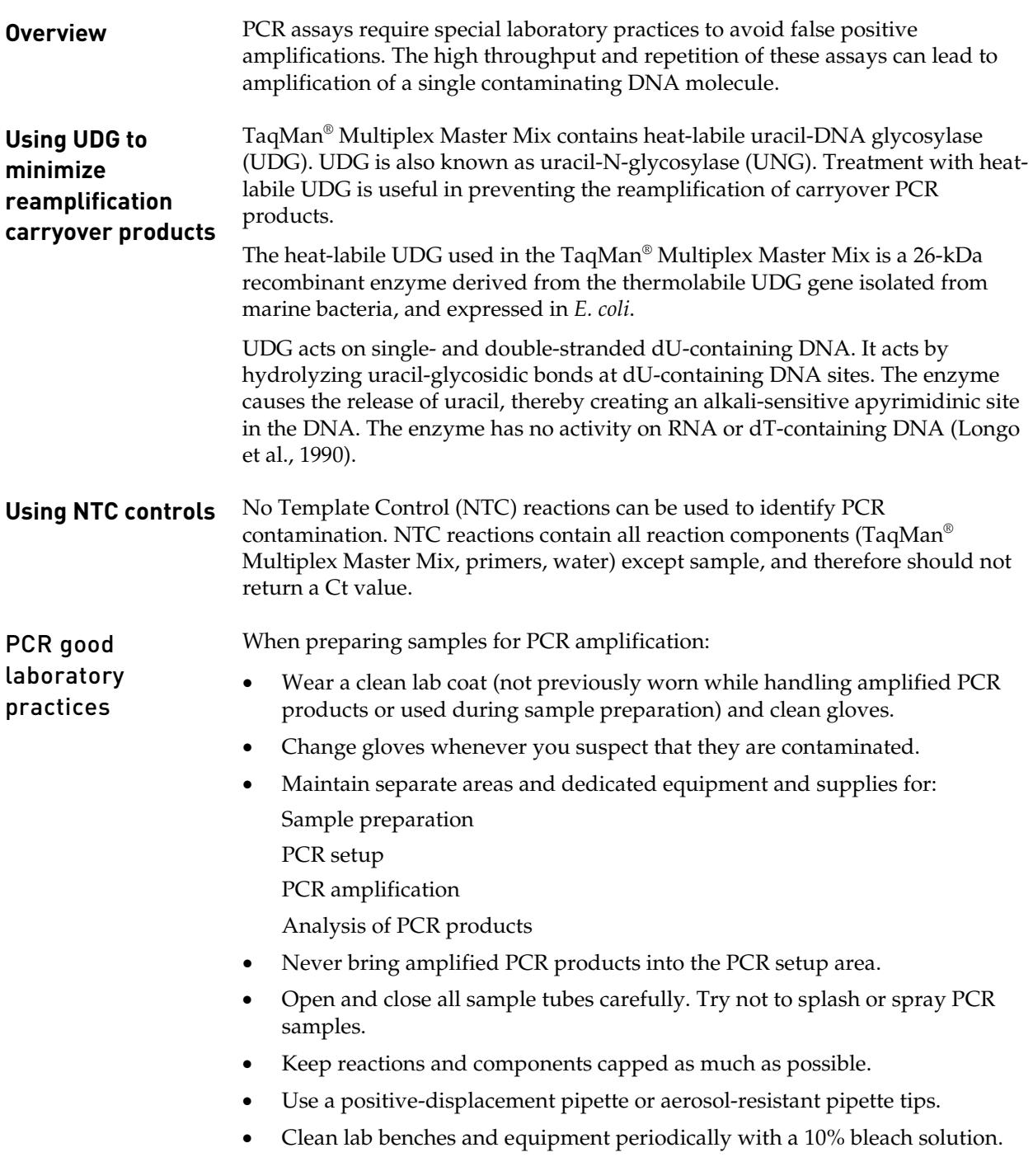

# Appendix C

## <span id="page-28-1"></span><span id="page-28-0"></span>**Safety**

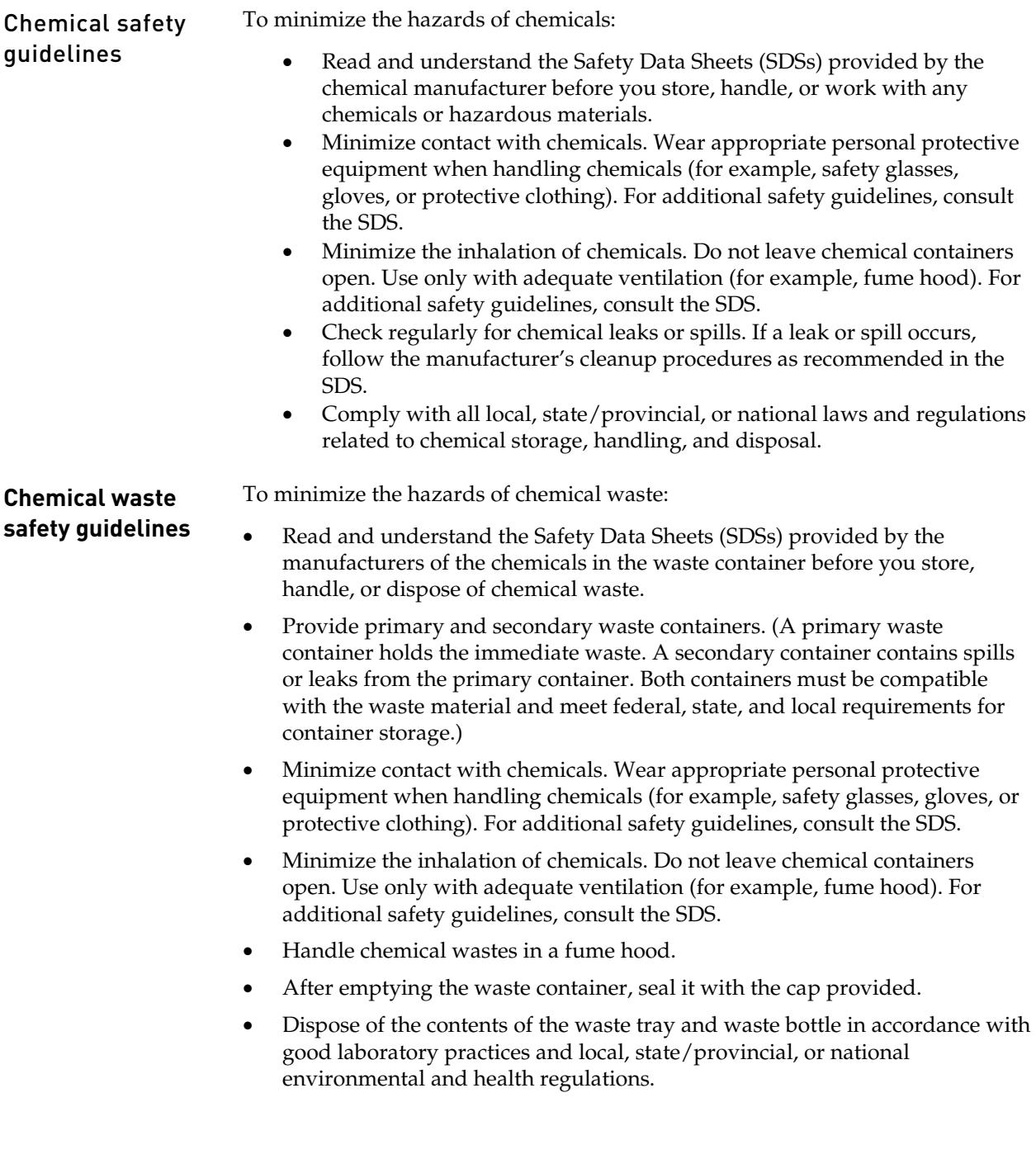

**Waste disposal** If potentially hazardous waste is generated when you operate the instrument, you must:

- Characterize (by analysis if necessary) the waste generated by the particular applications, reagents, and substrates used in your laboratory.
- Ensure the health and safety of all personnel in your laboratory.
- Ensure that the instrument waste is stored, transferred, transported, and disposed of according to all local, state/provincial, and/or national regulations.

**IMPORTANT!** Radioactive or biohazardous materials may require special handling, and disposal limitations may apply.

## **Biological hazard**

**safety BIOHAZARD**. Biological samples such as tissues, body fluids, infectious agents, and blood of humans and other animals have the potential to transmit infectious diseases. Follow all applicable local, state/provincial, and/or national regulations. Wear appropriate protective equipment, which includes but is not limited to: protective eyewear, face shield, clothing/lab coat, and gloves. All work should be conducted in properly equipped facilities using the appropriate safety equipment (for example, physical containment devices). Individuals should be trained according to applicable regulatory and company/institution requirements before working with potentially infectious materials. Read and follow the applicable guidelines and/or regulatory requirements in the following:

- U.S. Department of Health and Human Services guidelines published in "Biosafety in Microbiological and Biomedical Laboratories" (BMBL) at **[www.cdc.gov/biosafety/publications/bmbl5](http://www.cdc.gov/biosafety/publications/bmbl5/)**.
- U.S. Department of Labor regulations published in "Occupational Safety and Health Standards, Bloodborne Pathogens" (29 CFR§1910.1030). Search for 29 CFR 1910.1030 at **[www.osha.gov](https://www.osha.gov/)**.
- Your company's/institution's Biosafety Program protocols for working with/handling potentially infectious materials.

Additional information about biohazard guidelines is available at: **[http://www.cdc.gov](http://www.cdc.gov/)**

### <span id="page-30-0"></span>**Documentation and Support**

**Support documents** You can download the following documents from the Life Technologies website at: **[www.lifetechnologies.com](http://www.lifetechnologies.com/us/en/home.html)**

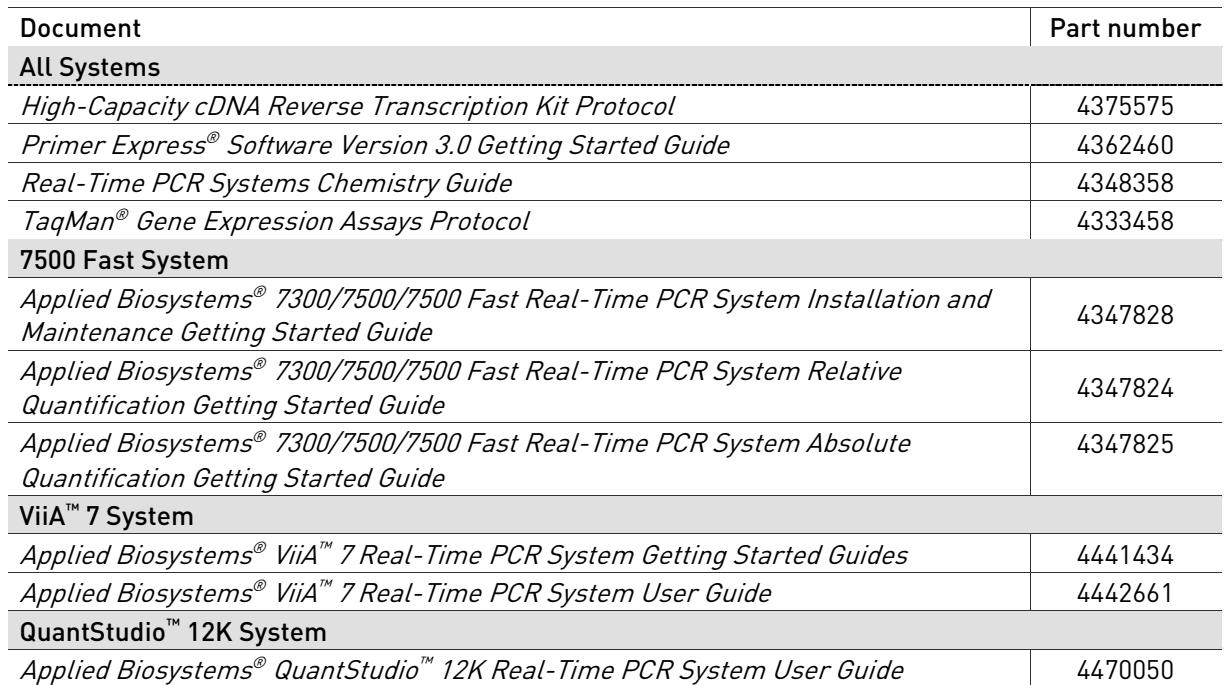

#### **Obtaining support** For the latest services and support information for all locations, go to **[www.lifetechnologies.com](http://www.lifetechnologies.com/)**

At the website, you can:

- Access worldwide telephone and fax numbers to contact Technical Support and Sales facilities
- Search through frequently asked questions (FAQs)
- Submit a question directly to Technical Support (**[techsupport@lifetech.com\)](mailto:techsupport@lifetech.com)**
- Search for user documents, SDSs, vector maps and sequences, application notes, formulations, handbooks, certificates of analysis, citations, and other product support documents
- Obtain information about customer training
- Download software updates and patches

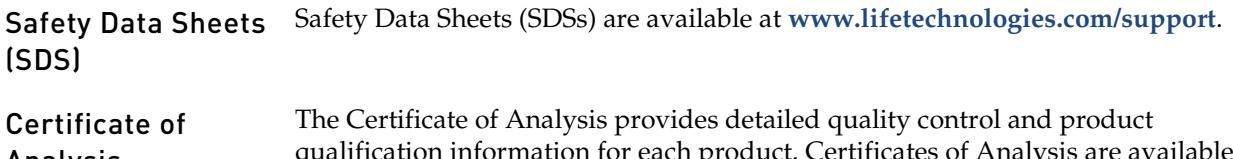

#### Analysis qualification information for each product. Certificates of Analysis are available on our website. Go to **[www.lifetechnologies.com/](http://www.lifetechnologies.com/)support** and search for the Certificate of Analysis by product lot number, which is printed on the box.

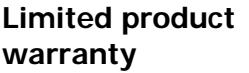

Life Technologies Corporation and/or its affiliate(s) warrant their products as set forth in the Life Technologies' General Terms and Conditions of Sale found on Life Technologies' website at

**[www.lifetechnologies.com/termsandconditions](http://www.lifetechnologies.com/termsandconditions)**. If you have any questions, please contact Life Technologies at **[www.lifetechnologies.com/support](http://www.lifetechnologies.com/support)**.

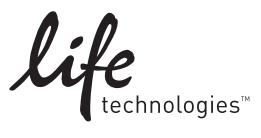

For support visit www.appliedbiosystems.com/support www.lifetechnologies.com 17 May 2014